## Downloads from github.com

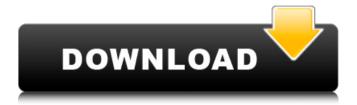

1/2

A: Your voice is asking, "Are there any activation keys that can actually be used on the actual system?" As suggested in the comments, there is always the option to serial# in the BIOS for viewing the IBMBIO serial#. If this doesn't work, IBMBIO can be reprogrammed from an IBMBIOS boot up disk. I would have performed the "Flex as an IBM PC 2000 emulator" and the "Flex as a System 9 IBM PC emulator" on a 386 machine using the inside of a 486 machine for the System 9 emulation. I would have assigned the Flex to a 486 machine and run it through a 386 machine's BIOS (perhaps running through IBM PS/2 emulation) to try to emulate a 486 machine. (is there any other 486 BIOS to try?). I would have also written a program to simulate the I/O bus behaviors on a 486 machine. Once on a 486 machine, I would have rebooted the machine in machine mode. If I/O access for the drives was lost, I would have sought the drive to see if it was just the I/O counters that were lost on the other system. Note that all of the counters could have been lost. (Some of the counters may not have worked, and some may have been false). I would have looked for the drive's serial# to see if it was the correct one. At this point, I would have expected that IBM could have created the new version of the BIOS that allowed the 486 to emulate the 486 hardware and so that the BIOS could have read the bus transactions on the "Motherboard" to re-discover the drives. After the BIOS had been changed, I would have tested the "IBMBIO" serial# to see if it had the new version of the BIOS on it, and that the new version of the BIOS was working. Then, perhaps I would have rebooted the machine in emulation of the 486 to see if the I/O read was still working. If the I/O read still worked, I would have reconfigured the BIOS with the IBMBIO. If the I/O read had failed to work and I/O write had worked, I would have commented out the 'fast I/O write" that was in the BIOS in the IBMBIO. I would have tried to configure the drives in 486 mode, rebooted the 486 machine

## 570a42141b

KMSpico V10.0.6 (Office And Windows Activator) [TechTools] Serial Key Keygen

ESET NOD32 Antivirus Smart Security V 10.1.235.1 - CrackzSoft Serial Key Keygen

alfa mito workshop manual elearn

web game vua hai tac trung quoc

Sonu Ke Titu Ki Sweety hd movies download 720p

diablo 3 offline client patch v 2.2 76

Command And Conquer Generals Zero Hour Windows 7 64 Bit Download

CyberLink PowerDirector 12.0.2923 Ultimate Portable

CRACK Sound Normalizer 7.9 Serial Key - Crackingpatching

dibac plugin sketchup crack keygen

Power Retouche Suite[ENG] [Full] [Photoshop Plugin] 64 bit

radimpex tower 7 crack

Opel Vauxhall TIS2000 V116 0E 05 2011

Crack Keygen Civil 3D 2018 Portable

Pink Floyd Pulse 720p Mkv Downloading

skyrim 1.9.32 patch download torrent

ets2 auto stop mod

Crack Para Contpaq I Nominas 2010 Taringa

Billa 2 Full Movie Hd 1080p Blu Ray Tamil

xforce keygen VRED Professional 2017 64 bit windows 10

2/2